## SAP ABAP table TWB\_NODES {Nodes}

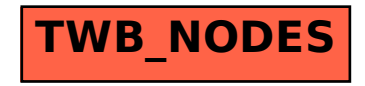